# **MAP RECORD MATCH CRITERIA TO USE WHEN LOOKING FOR COPY IN WORLDCAT**

### **A. Primary Match Criteria**

The following pieces of information on the bibliographic record must match the map in hand (or a surrogate for it) for a map title to be considered a match:

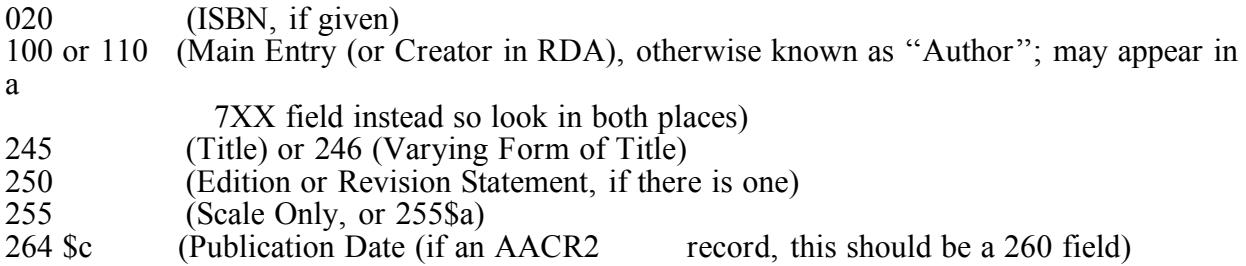

If you are still uncertain about a match at this stage, then continue with:

#### **B. Additional Verification Points**

If the map provides additional descriptive information such as it being in color vs. black-andwhite, edition/revision aspects, etc., then use the following fields to further verify a match if needed:

264 \$a and \$b (Place of Publication and Publisher (if an AACR2 record, this will be a 260  $\frac{field}{300}$ (Number of main maps, color vs. single-color or  $b\&w$ , dimensions/size) 500 (Notes, *especially* relating to type of relief shown and unique numbers or dates)<br> $700$  or  $710$ (Added entries for persons or corporate bodies/government agencies, may show up in the 1XX field instead so look in both places)

## **C. Things to Consider When Comparing**

#### 1. Maps Often Have Multiple Titles and/or Titles That Can Be Read Differently

 Keeping this in mind, you might find a matching title given in a 246 (Varying Form of Title)

 field as opposed to the 245 field. Additionally, bibliographic records dating from before 1999 may have additional titles in a 740 field(s) as opposed to a 246 field (this is because Format Integration created a change in terms of not using the 740 field except in extremely specific cases of analytics). In either case these can be considered a match if they match a title given somewhere on the map.

2. One Cataloger's Main Entry May Be Another Cataloger's Added Entry

 Some catalogers are reluctant to give a person as a creator (or main entry in AACR2) unless he/she is specifically listed as the cartographer (i.e., "author") of the map(s). Additionally, the

 concept of creator/main entry can be difficult to apply to maps because most frequently more

 than one agency, person, or company, or a combination of these, is noted as being somehow

 responsible for the creation of the map and/or its content. Therefore, be aware that the person

 or corporate body given on the possibly matching record may show up in *either* the creator (main entry) or contributor (added entry) (1XX or 7XX) area.

#### 3. Descriptive Notes Can Be Very Helpful In Making A Final Decision

 If you are relatively certain that you have found a match by using the primary criteria noted above, but something like the given dimensions (size) of the map or a slight change in the wording or order of words in the title leaves you wanting to have one more piece of information to verify your decision, make sure to closely read/review the descriptive notes found on the bibliographic record. Notes that describe type of relief shown on the map, unique

numbers (e.g., a GPO number or the number given on a CIA map), additional dates, and even a listing of inset and/or ancillary maps may help clinch your decision.

#### 4. ISBNs Are Rare But Precise

 Maps produced by some private companies may have an ISBN and if they do you can be reasonably sure that if an ISBN search turns up a bibliographic record it will be a match. However, if you do turn up a record based on an ISBN search it is still worth the time to compare the ''Primary Match Criteria'' fields given above, as ISBNs are not always 100% accurate and are sometimes used repeatedly for different editions of the same map.

# **Online Resources for Field Information Verification and Searching Assistance**

OCLC's Bibliographic Formats and Standards – "When to Input a New Record":

Chapter 4 of the manual. Go to:  $\lt$  https://www.oclc.org/bibformats/en/input.html>

and

click on ''4.2 Field-by-Field Guidelines for New Records''

OCLC Connexion help function